This form is designed to be used exclusively with an Adobe product such as Adobe Reader for Windows.

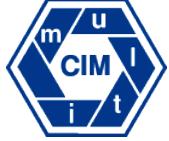

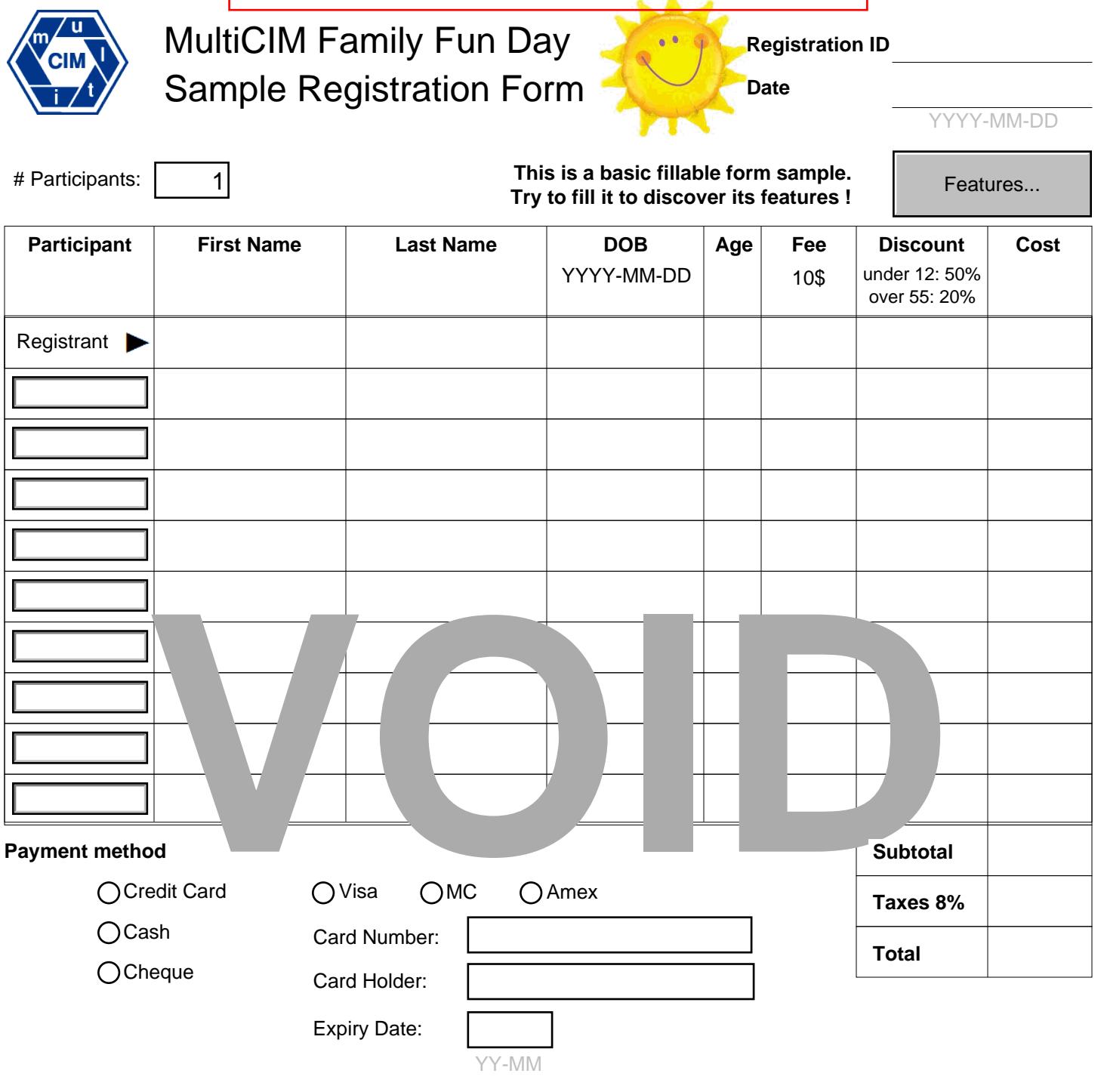

## **Registrant Contact Info if a children win a prize**

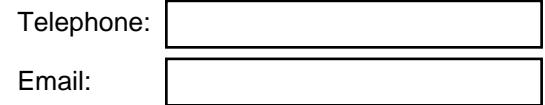

MultiCIM Technologies Inc. 16 av Westminster N suite 306D, Montreal West, Quebec H4X 1Z1, Canada info@multicim.com www.multicim.com

Copyright MultiCIM © 2012. All rights reserved. This form is intended for demonstration purpose only.